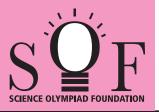

# SAMPLE PAPER SYLLABUS 2020-21

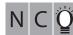

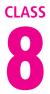

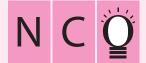

| Total Questions : 50     |                       |                    | Time : 1 hr.          |  |  |
|--------------------------|-----------------------|--------------------|-----------------------|--|--|
| PATTERN & MARKING SCHEME |                       |                    |                       |  |  |
| Section                  | (1) Logical Reasoning | (2) Computers & IT | (3) Achievers Section |  |  |
| No. of Questions         | 10                    | 35                 | 5                     |  |  |
| Marks per Ques.          | 1                     | 1                  | 3                     |  |  |

## SOF NATIONAL CYBER OLYMPIAD

#### SYLLABUS

Section – 1 : Verbal and Non-Verbal Reasoning.

Section – 2 : Fundamentals of Computers, Internet & Viruses, HTML-[Html, Head, Title, Body (Attributes: Background, Bgcolor, Text, Link, Alink, Vlink), Font (Attributes: Color, Size, Face), Center, BR, HR (Attributes: Size, Width, Align, Noshade, Color), Comment tag(<!-- -->), <H1>..<H6>, <P>, <B>, <I>, <U>, <IMG>, Html Elements: A, UI and OI (Attributes: Type, Start), Li], Flash CS6, MS-Access, Networking, MS-Word (Exploring File tab, Language and Translate options, Tracking features -Comments, Reviewing Pane, Tracking Changes, Comparing, Combining and Protecting documents, Working with References), MS-PowerPoint (Exploring File tab and Slide Show tab, Comparing, Combining and Protecting presentations), MS-Excel(Exploring File tab, Useful Formulas and Functions - IF, Even, Odd, LCM, GCD, Power, Product, Round, Sqrt, Sum, Min, Max, Average, Count, Upper, Lower And Replace, Cell referencing, Using Defined Names group ), Memory & Storage Devices, Basics of Cyber Crimes, Cyber Laws, Operating Systems(Introduction, Features, Types-single user and multi-user), Latest Developments in the field of IT. Section – 3 : Higher Order Thinking Questions - Syllabus as per Section – 2.

Ouestions are based on Windows 7 and MS-Office 2010.

### LOGICAL REASONING

- If in a certain code language, SAND is written as VDQG and BIRD is written as ELUG, then how will LOVE be written in the same language?
  (A) PRYG
  (B) ORTG
  (C) NPUH
  (D) ORYH
- 2. Which of the following Venn diagrams best represents the relationship among, "tennis fans, cricket players and students"?

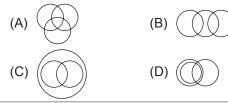

3. A, B, C, D, E and F, not necessarily in that order, are sitting on six chairs regularly placed around a round table facing inside. It is observed that A

is between D and F, C is opposite to D, D and E are not on neighbouring chairs. The person sitting opposite to B is

(B) D

(D) F

| (A) | А |  |
|-----|---|--|
| (C) | Е |  |

4. In which of the following figures, Fig. (X) is exactly embedded as one of its parts? Fig. (X)

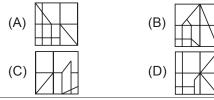

- 5. Find the missing term in the given series. DMP, FLN, HKL, JJJ, \_?\_
  - (A) MII (C) III

(B) LIH (D) MIF

#### COMPUTERS AND INFORMATION TECHNOLOGY

- Which of the following is NOT available as a category in Control Panel of Windows 7?
  - (A) System and Security
  - (B) Programs
  - (C) Bluetooth settings (D) Ease of Access
- Which of the following will you use to convert the selected text into a hyperlink in MS-Word 2010?

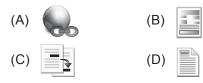

- 8. Which of the following is CORRECT in HTML? (A) <hr> (B) <HR>
  - (C) <B> Bold Text </B> (D) All of these
- 9. Computers use the seven digit code called ASCII. What does ASCII stand for?
  - (A) American Standard Code for Information Interchange
  - (B) Association of Software Coding and Information Institute
  - (C) American Standard Computing and Information Institute
  - (D) American Scientists Convention for Information Interchange

 Which of the following is NOT a valid function of MS-Excel 2010?

| (A) COUNTIF | (B) SUMIF   |
|-------------|-------------|
| (C) COUNTA  | (D) COUNTUP |

- 11. In Flash CS6, 📣 is called \_\_\_\_\_ tool.
  - (A) Fill color (B) Paint bucket
  - (C) Ink bottle (D) Lasso
- In MS-PowerPoint 2010, Format Painter is used to \_\_\_\_\_\_.
  - (A) Copy formatting from one place and apply it to another
  - (B) Reset the position, size and formatting of the slide

(C) Format text to the left

- (D) Increase the indent level
- 13. Which of the following statements is INCORRECT about memory and storage devices?
  - (A) Cache memory makes memory transfer rates higher and thus raises the speed of the processor.
  - (B) A storage device is a hardware component that writes data to and reads data from a storage medium.
  - (C) ROM loses its data when you turn off the computer.
  - (D) Hard disks can be divided into one or more logical disks called partitions.

#### ACHIEVERS SECTION

**14.** Rearrange the steps given below to insert a motion tween in Flash CS6, first and last steps are given for you.

First : Draw a shape at Frame 1

- (i) Drag the playhead to a new frame and reposition your object
- (ii) Select the shape and convert it to a symbol
- (iii) Go to Insert tab  $\rightarrow$  Motion tween

Last: Press Ctrl + Enter d to play the tween. (A) (ii)  $\rightarrow$  (iii)  $\rightarrow$  (i) (B) (i)  $\rightarrow$  (iii)  $\rightarrow$  (ii) (C) (iii)  $\rightarrow$  (i)  $\rightarrow$  (ii) (D) (iii)  $\rightarrow$  (i)  $\rightarrow$  (i)

- **15.** Which of the following statements is CORRECT about 'Sneakernet'?
  - (A) Transferring computer files between computers by physically moving removable media such as CDs, flash drives.
  - (B) Unauthorised access of information from a wireless device.
  - (C) The process of converting data in a form so that an unauthorised person cannot understand it.
  - (D) A private computer network in which multiple PCs are connected to each other.

SPACE FOR ROUGH WORK

ANSWERS 1. (D) 2. (A) 3. (D) 4. (A) 5. (B) 6. (C) 7. (A) 8. (D) 9. (A) 10. (D) 11. (B) 12. (A) 13. (C) 14. (A) 15. (A)